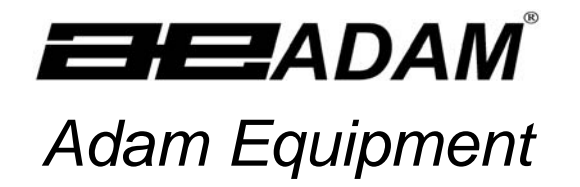

## **CBDa SERIES**

**(P.N. 6242, Revision A9, June 2007)** 

Software revision: 1.4-1.16

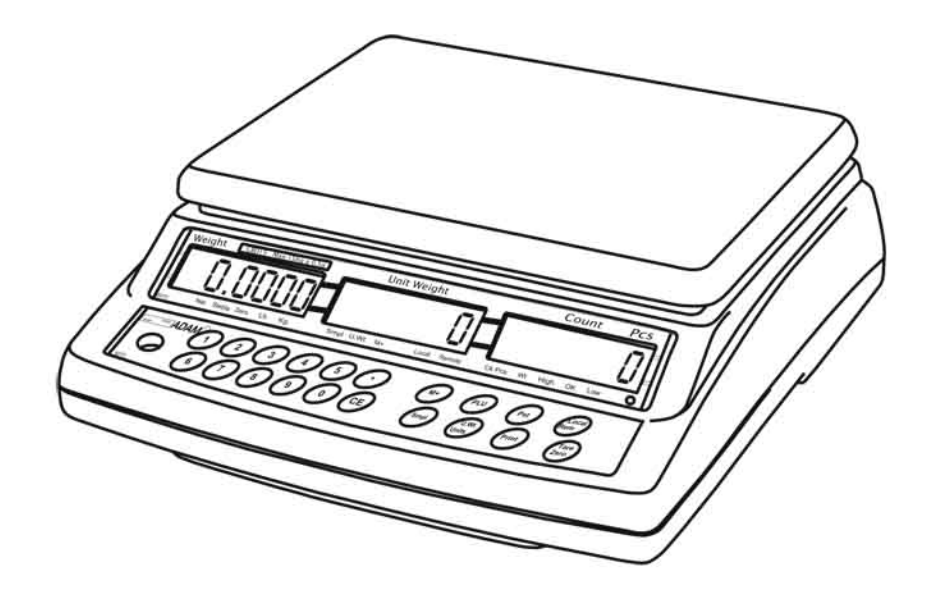

## **CONTENTS**

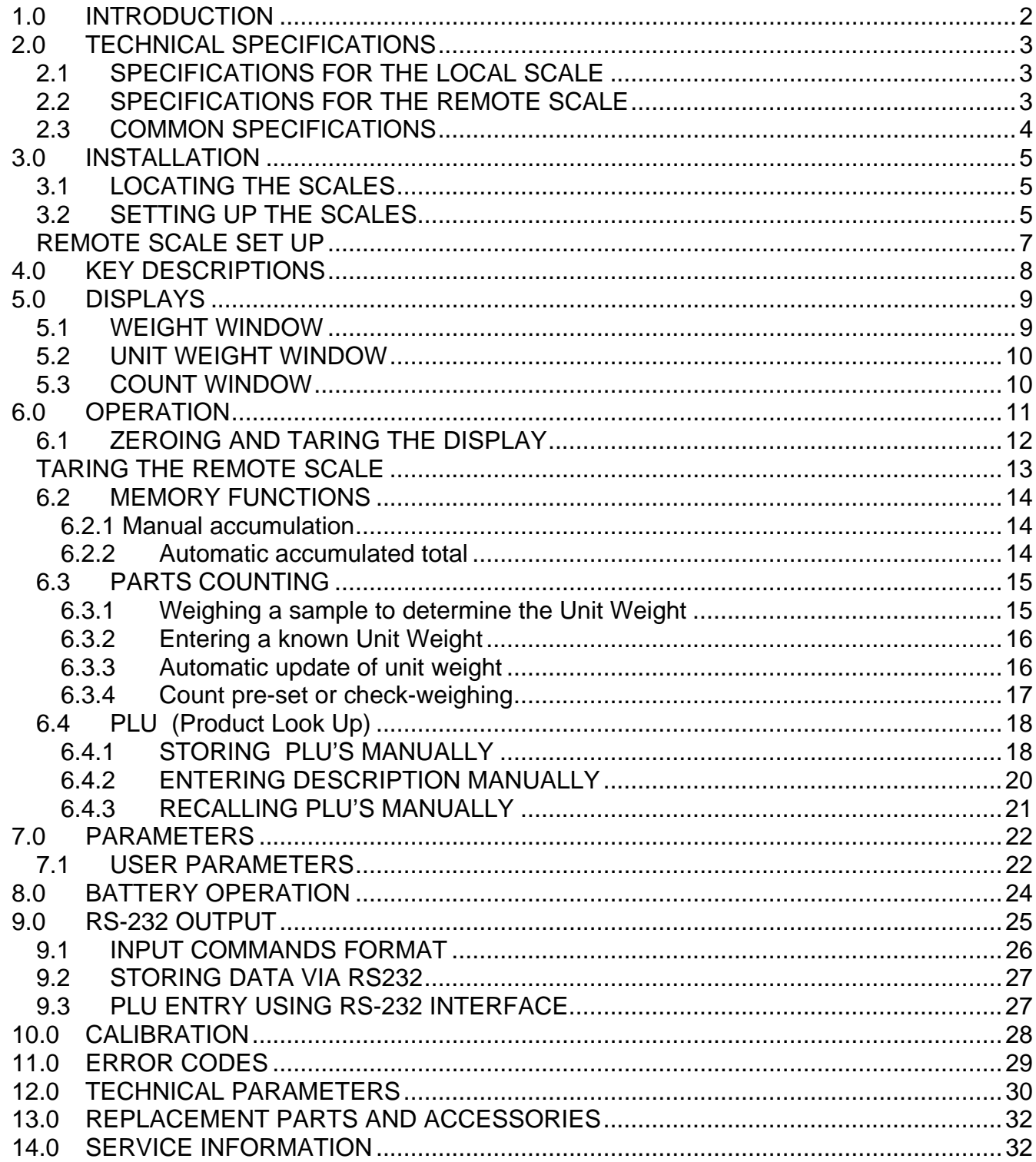

This is a "Table of Contents preview" for quality assurance

The full manual can be purchased from our store: https://the-checkout-tech.com/manuals/adam equipment/CBDa Series user manual.html

And our free Online Keysheet maker: https://the-checkout-tech.com/Cash-Register-Keysheet-Creator/

HTTPS://THE-CHECKOUT-TECH.COM